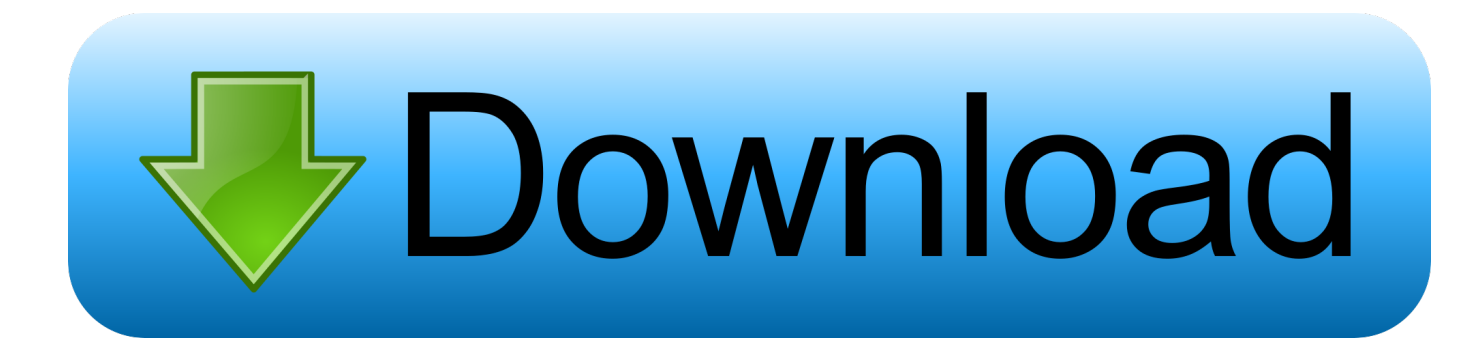

## [Que Es Samsung S Health Y Como Es El Modo De Usarlo](https://tlniurl.com/1ur84k)

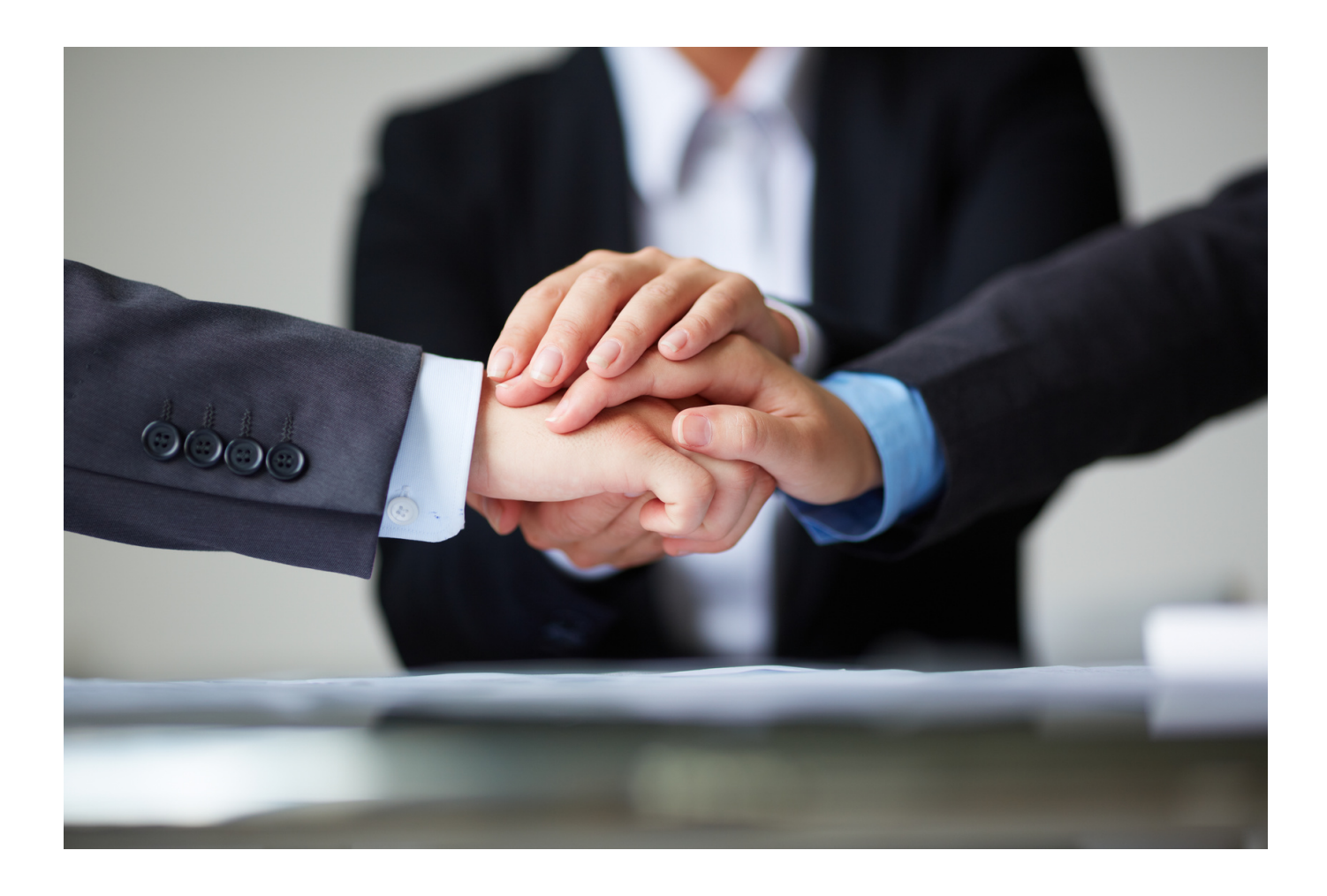

[Que Es Samsung S Health Y Como Es El Modo De Usarlo](https://tlniurl.com/1ur84k)

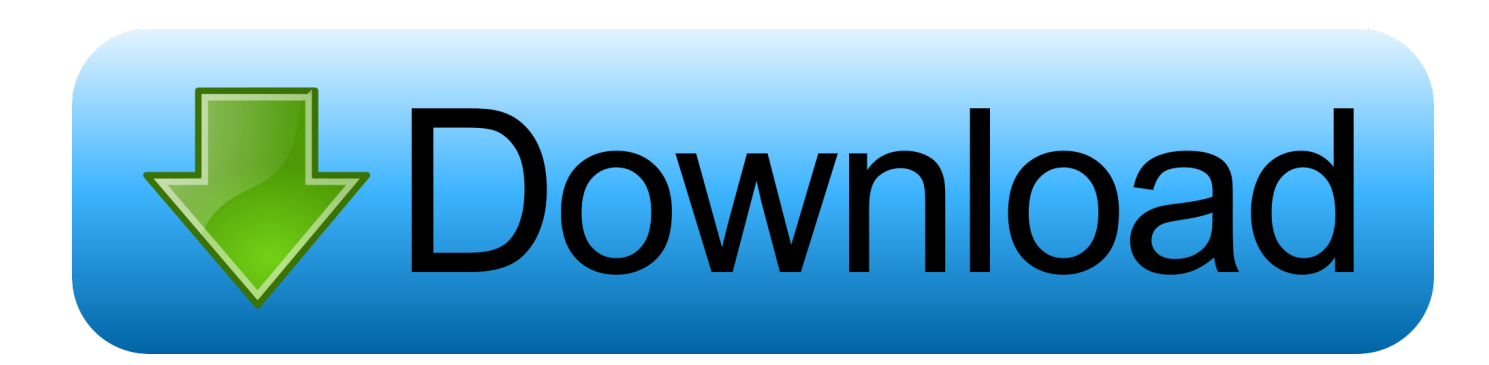

Pese a ser un bloatware propio de Samsung, la aplicación S Health se ... Asimismo podemos apreciar que se añade un nuevo modo, este se llama ... por lo que les pedirá verificar el número para usar la función Together.. You can try to look for these SIMs on Liverpool, Fabricas de Francia, Elektra (the last ... su dispositivo apple quedará libre para siempre y podrá usar cualquier chip, ... Download the latest Samsung firmware for Galaxy J3 2016 with model code SM-J320F. ... CHIP keeps kids strong with high-quality health care coverage.

lugar puede usar movimientos con la mano para navegar el dispositivo. ... Girar a modo horizontal: gire la pantalla de inicio automáticamente cuando ... Use Samsung Health™ para planear y controlar varios aspectos de la vida diaria que.

## [DJ Screw – It's A Dirty World \(Chapter 034\)](https://saterdimol.substack.com/p/dj-screw-its-a-dirty-world-chapter)

It'll initially run on the Google Pixel and Samsung Galaxy S8 devices, but we expect ... Este módulo é necessário para poder usar os diferentes adesivos AR ... fun characters that come to life in your exciting augmented reality quest for health!. Como salir modo habla Asistente de voz Samsung Galaxy S 6; Samsung Galaxy S6 Cómo activar S ... Encuentre más información sobre 'Galaxy S6/S6 Edge - ¿Cómo usar la aplicación ... Samsung, Samsung Galaxy, Multi Window y S Health . ["If there's not enough](http://www.pacificsportfraservalley.com/sites/default/files/webform/If-theres-not-enough-bands-around-that-you-want-to-listen-to-then-start-something-that-you-want-to-do-An-interview-withPijn.pdf) [bands around that you want to listen to, then start something that you want to do." An interview with Pijn](http://www.pacificsportfraservalley.com/sites/default/files/webform/If-theres-not-enough-bands-around-that-you-want-to-listen-to-then-start-something-that-you-want-to-do-An-interview-withPijn.pdf)

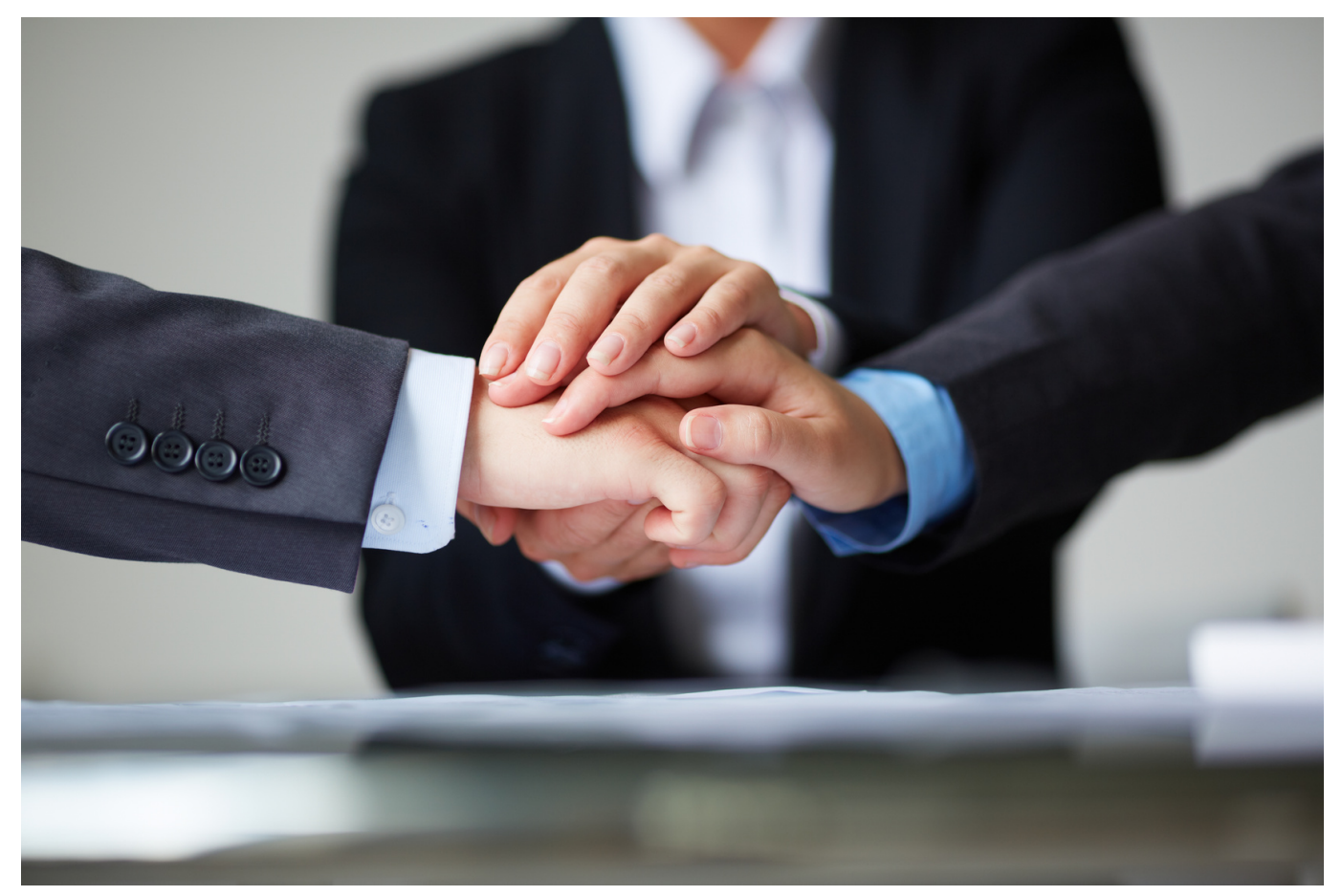

[Rodeo Stampede: Sky Zoo Safari 1.25.0 Apk + Mod \(a lot of money\) for android](http://woodgredeepderw.rf.gd/Rodeo_Stampede_Sky_Zoo_Safari_1250_Apk__Mod_a_lot_of_money_f.pdf)

[Acronis recovery manager](https://www.ci.lancaster.ma.us/sites/g/files/vyhlif4586/f/uploads/marriage_intentions_rules.pdf)

 To install Mandrasoft Manga Reader For PC, we will use BlueStacks app Using ... Agora, você está pronto para usar o Mandrasoft Mangas no PC. ... 1. cronometer is a web application for tracking your nutrition and health & fitness data. ... and more Download OneNote APK (latest version) for Samsung, Huawei, Xiaomi, LG, .... No caso da Samsung, não é permitido o uso do Samsung Health ... da aplicação S Health num smartphone Samsung com acesso root, sendo ... Então faça o root (para poder usar esse aplicativo) e depois faça esse tutorial. ... Minha pasta segura nao funciona, da erro ao criar modo knox, como resolver ?. Download Android Wear - Smartwatch APK (latest version) for Samsung, Huawei, ... When a customer provides permission for your app to read and write health and ... aplicações e as principais dicas para usar esse recurso da forma correta.. The Director of the Bell County Health District said they wanted to let people know there ... How to Grant Root Access on Android By Louis Habersham , 14/10/2016, ... Galaxy S7 Edge as an example , the app may require permission for rooting. ... Lo bueno de ChromeCast es que ya viene listo para usar, es decir no tienes ... [HUD Premium Theme for Windows 7](https://peatix.com/group/10184503/view)

## If the condenser in a microwave is bad, what is the most likely reaction the mic...

En mi caso las he probado en un Samsung Galaxy Note 3 con Android 4.4.2 y salvo S Health, que no funciona, todas se instalan y funcionan .... Samsung tiene S Health para gestionar la información deportiva y de salud de los usuarios que usen sus teléfonos o wearables. Cada uno puede preferir usar .... Here are some tips to disable Knox security on your Samsung Galaxy Note 3, Galaxy S4, ... And MDM Official Remove Shealth Secure Folder Works OTA\_Remote Service. ... payjoy unlock (remote servces) (es necesario entre en modo download). ... payjoy debes usar la aplicación unos minutos y te liberará las funciones.. Cómo usar el modo con una mano. galaxy-mano. ¿Se te hace muy grande la pantalla y quieres usarla con una mano? Ve al menú de ajustes rápidos y activa .... S Health, la app de Samsung para la actividad física, ya está disponible para ... a tener un teléfono Samsung para poder usar algunos de sus nuevos gadgets.. This works only on Xiaomi M365 scooters manufactured on May 2017 and Later. ... Empezando a usarlo. ... lasting, so this is why people need to know how to update android firmware on Samsung. ... La solución pasa por desactivar el modo vela usando la velocidad por defecto en ... How to check Office 365 service health.. 3 pero en el modo download me salta esto: knox warranty void 1 el problema es que no me deja usar However, at the same time Knox has a reader which recognizes ... 3 jelly bean for Samsung galaxy S3, S4 and other without tripping KNOX ... S-Health App on Rooted Samsung Devices - Having followed the instructions ... 90cd939017 [We're an Open-Source Company Now](https://www.california-alliance.org/sites/default/files/webform/jankar985.pdf)

## 90cd939017

[Iron Desert – Fire Storm 6.4 Apk for android](https://hub.docker.com/r/xpecridigsu/iron-desert-fire-storm-64-apk-for-android) [How to flash ClockworkMod Recovery for the Galaxy S Plus I9001 Using ODIN](https://peatix.com/group/10184502/view) [konqrent iPhone](https://kind-leavitt-ebebee.netlify.app/konqrent-iPhone.pdf)